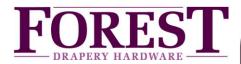

## Connecting the FX-bus (RS485) of a Forest Shuttle S / L / M receiver to Home Automation

IMPORTANT: standard port setting of the Shuttle motor is communication on RS232 mode. Set the Shuttle to RS485 mode by pressing the configuration button on bottom of the motor 29 (!) times. Each button press the LED on the ports will move on to the next LED. After 29 presses, confirm by pressing once more, keep pressed for 5 seconds. Unplug the power to the motor, wait 5 seconds and re-plug the power to the motor.

The Forest Shuttle **S, L or M receiver** can be controlled by FX bus (Forest eXtension bus). The 2 ports on the bottom of the Shuttle are partly FX ports. Shuttles are connected together to form a FX bus. Serial commands at RS485 level can be send between the Shuttle motor and an outside Controller/PC. Shuttles are connected to each other in a bus- or daisy chain-network and to a control device. Star network also possible but limited.

Total physical bus wiring length can be up to 1200 meter (3936ft), with up to 32 Shuttles on a bus.

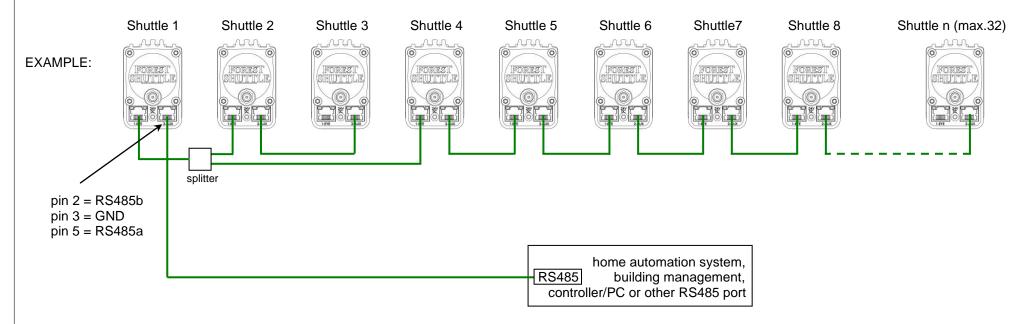

All Shuttles have standard the address 'OWN'. This address can be changed to a unique address before connecting to the FX-bus. Commands are addressed directly to a Shuttle or, in some cases, globally to the entire bus. In order to get a response message from a Shuttle (position ect.) you need to send a request to a unique address. The addressed motor will then respond with a message onto the bus to the Home Automation system / Controller / PC.

ASCII strings are used to form FX messages. Downlink refers to messages from a Controller / PC to a Shuttle, while Uplink messages flow from an Shuttle to a Controller/PC. An FX message always begins with '#'.

There will always be an address (3 ASCII characters) and a command (1 ASCII character). In some cases a data field will contain a variable number of characters or even no data. A question mark ("?") in the data field signifies a request. For downlink messages, the "end character" can be either '; ' or <CR> (both are treated the same).

Many different commands and messages are possible, see table on next page.

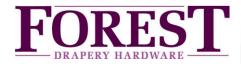

# Connecting the FX-bus of a Forest Shuttle S / L / M receiver to Home Automation

## Table of commands/messages:

| command character and description |                             | command/message direction | command/message direction number of characters and description |                                                       | example   | explanation                          |
|-----------------------------------|-----------------------------|---------------------------|----------------------------------------------------------------|-------------------------------------------------------|-----------|--------------------------------------|
| Α                                 | acknowledge address change  | from Shuttle              | 0                                                              | none                                                  | #OWNASH1; | address changed of OWN to SH1        |
| С                                 | close                       | to Shuttle                | 0                                                              | none                                                  | #OWNc;    | close device OWN(00%)                |
| d                                 | define a scene              | to Shuttle                | var.                                                           | scene *1, 00-99% or NS to not act on this scene       | #OWNdA40; | define scene A to 40% of device OWN  |
|                                   |                             | to Shuttle                | 1                                                              | - (minus sign) means clear all scenes                 | #OWNd-;   | clear all scenes of device OWN       |
| d                                 | request scene setting       | to Shuttle                | 2                                                              | scene *1, question mark                               | #OWNdA?   | request scene A of device OWN        |
| d                                 | report scene setting        | from Shuttle              | 3                                                              | scene *1, 00-99% or NS if not in scene                | #OWNdA50; | scene A of device OWN defined at 50% |
| Е                                 | an error occurred           | from Shuttle              | 2                                                              | 2 characters describing error                         | #OWNEbz;  | error: device OWN is busy            |
|                                   |                             |                           |                                                                | bz = busy, ro = read only, nc = not calibrated        |           |                                      |
|                                   |                             |                           |                                                                | ml = message lost either uplink or downlink           |           |                                      |
| g                                 | execute scene               | to Shuttle                | 1                                                              | scene *1                                              | #OWNgA;   | device OWN move to scene A           |
| i                                 | indentify using green LED 1 | to Shuttle                | 0                                                              | none                                                  | #OWNi;    | led on device OWN blinks for 20 sec. |
| m                                 | move to position            | to Shuttle                | 2                                                              | 2 digits from 00 to 99 = destination position in % *2 | #OWNm40;  | device OWN move to 40%               |
| 0                                 | open                        | to Shuttle                | 0                                                              | none                                                  | #OWNo;    | open device OWN (to 99%)             |
| р                                 | reset Shuttle               | to Shuttle                | 2                                                              | 2 characters, RD = "FX" default, R* = total reset *3  | #OWNpRD;  | reset device OWN to "FX" default     |
| r                                 | request current position    | to Shuttle                | 1                                                              | question mark                                         | #OWNr?    | request position of device OWN       |
| r                                 | report current position     | from Shuttle              | 2                                                              | 2 digits from 00 to 99 = current position in % *2     | #OWNr40;  | device OWN at 40%                    |
| s                                 | stop                        | to Shuttle                | 0                                                              | none                                                  | #OWNs;    | stop device OWN                      |
| V                                 | request version             | to Shuttle                | 1                                                              | question mark                                         | #OWNv?    | request version number of OWN        |
| V                                 | report version              | from Shuttle              | 3                                                              | 3 characters                                          | #OWNvT11; | version number of OWN is T11         |
| @                                 | re-address                  | to Shuttle                | 3                                                              | 3 characters (0-9 or A-Z)                             | #OWN@SH1; | re-address OWN to SH1                |
| ~                                 | randomize your address      | to Shuttle                | 0                                                              | none                                                  | #OWN~;    | randomize address of OWN             |

<sup>\*1</sup> means scene number 0 to 9, A to Z, a to z

www.forestgroup.com

<sup>\*2 00</sup> means at reference position (close position), 99 means at limit away from reference (open position), limits must be set before these messages happen.

<sup>\*3</sup> see reset table on next page

<sup>&</sup>quot;0" = zero, except for "o" (lower case "o")

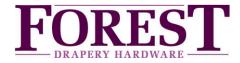

## Connecting the FX-bus of a Forest Shuttle S / L / M receiver to Home Automation

#### Reset table:

| setting                     | "FX" default, e.g. #OWNpRD; | total reset, e.g. #OWNpR*;    |
|-----------------------------|-----------------------------|-------------------------------|
| limits and current position | not changed                 | cleared                       |
| touch impulse options       | not changed                 | enabled with easy sensitivity |
| open/close direction        | set to original             | set to original               |
| master or slave setting     | not                         | not                           |
| Z-wave positions            | not changed                 | not changed                   |
| FX scenes                   | cleared                     | cleared                       |
| FX address                  | not changed                 | not changed                   |

#### Notes:

- ∘ the FX-bus is only for the Shuttle S, L, M receiver and FSS motor (no: 5232000000, 5232000001, 5232000003 and 7131000000)
- addressing ALL Shuttle motors: address 000
- address "OWN" on every single Shuttle can be re-addressed by means of the @-command
- when a request is request command is send towards the motor(s), <u>make sure the request is given to a unique motor address</u>. When a request is sent to an address 000, or multiple motors have the same address, there will be data collisions.

### Connections:

- FX gateway is connected to PORT 2 of the first Shuttle. Port 2 serial communication: pin 2 = RS485b, pin 3 = GND, pin 5 = RS485a
- daisy-chain and/or star configuration is allowed.
- ∘ it's best when not all 8 pins of the RJ45 plugs are connected between Shuttle motors. Pin 2, pin 3 and pin 5 must be connected.

## Serial Connection parameters:

- ∘ 9600 baud 8N1 (8 data bits, no parity, 1 stop bit). No sync characters. Case matters everywhere.
- extended ASCII characters (0x80-0xFF) NOT allowed anywhere.
- flow control: X-on / X-off.